# CS3204 Operating Systems - Fall 2000 Instructor: Dr. Craig A. Struble Process Synchronization using Semaphores

Assigned: Tuesday, Nov. 14 Due: 11:59.59 p.m., Wednesay, Dec. 6

## 1 Introduction

Synchronization between multiple processes is fundamental to building modern software. We see situations where synchronization is needed in client/server software, multi-threaded implementations of programs, and programs implemented on parallel processing machines. We covered several techniques for synchronization primitives in class: shared variables, disabling/enabling interrupts, and semaphores. Given a choice between these three synchronication primitives, semaphores have the best properties overall: atomic test and set operations, blocking instead of busy waiting, and a queue for waiting processes.

# 2 Specification

In this assignment, you will use the SYSV implementations of semaphores and shared memory to implement a solution to the *Sleepy Barber* problem described by Dijkstra. For a full description of the problem, see Exercise 9 in Chapter 8 of Nutt, our operating systems textbook. The SYSV semaphores and shared memory implementations are part of the SYSV IPC (InterProcess Communication) suite available on most modern versions of Unix, including Linux and FreeBSD.

You are to implement three programs:

- barbershop, which is responsible for setting up shared memory and semaphores, creating the process for the barber, and creating customer processes entering the system. Executing this process starts the simulation;
- barber, which is responsible for simulating the barber's behavior in the problem;
- customer, which is responsible for simulating the customer's behavior in the problem.

#### 2.1 Barbershop

You will use fork() and some form of exec() to create child processes of **barbershop** which represent the barber and entering customers. The barbershop should simulate entering customers by introducing new customers at random intervals. Using srandom(), random(), time(), and sleep() will be useful for implementing these random intervals.

Your implementation should contain a constant representing the number of customers that will enter the barbershop. For example, my implementation creates 100 customers at random intervals. Your implementation should also contain a constant for the number of chairs in the barbershop. My implementation has 10 chairs. You can vary these constants and customer creation rates to see how they impact your programs.

### 2.2 Barber

The barber should be written according to the problem description. You should simulate the length of a haircut by sleeping for random intervals. The functions mentioned for the barbershop will also be useful for your implementation of the barber.

#### 2.3 Customer

The customer should be written according to the problem description. When a customer is getting a haircut, the customer should wait until the barber has completed the haircut. Thus, you need some way of synchronizing the completion of the customer process with the completion of the haircut. The customer does not need to sleep for random intervals. Customers should be numbered to uniquely identify which customer is in the barbershop.

# 3 Output

Your customer and barber processes should print out messages to standard output (i.e., the screen) about what is occuring in the simulation. Printing out the following information is required at a minimum:

- when a customer enters the barbershop,
- when a customer sits down,
- when a customer stands up,
- when a customer leaves the barbershop without a haircut,
- when a customer leaves the barbershop with a haircut.

Below is some sample output from my program. Feel free to personalize your messages and to incorporate more output of interest.

```
Customer 2 standing up.
Customer 2 received a haircut.
Customer 3 standing up.
Customer 12 entering the barbershop.
Customer 12 sitting down.
Customer 13 entering the barbershop.
Customer 13 sitting down.
Customer 14 entering the barbershop.
Customer 14 failed to get a haircut.
Customer 15 entering the barbershop.
Customer 15 failed to get a haircut.
Customer 3 received a haircut.
Customer 4 standing up.
Customer 16 entering the barbershop.
Customer 17 entering the barbershop.
Customer 16 sitting down.
Customer 17 failed to get a haircut.
Customer 4 received a haircut.
Customer 5 standing up.
```
When collecting your sample output, I found it better to use the script command than to redirect output to a file. The buffering for standard output behaved very differently for a file than when I used script. It is important to see that a customer receives a haircut before the next customer stands up.

## 4 Semaphores

The actual implementation of semaphores in Linux and FreeBSD, SYSV semaphores, differ slightly from what was covered in class. The following sections contain information on using SYSV semaphores and some guidance on how to map them to the implementations discussed in class.

#### 4.1 Preliminaries

In order to use semaphores in your code, the following compiler directives are needed:

```
#include <sys/types.h>
#include <sys/ipc.h>
#include <sys/sem.h>
```
These header files define the types and contain function prototypes for using semaphores. In the SYSV semaphore implementation, each function call manipulates a set of semaphores that can be used together in flexible and complicated ways. I recommend that instead of trying to take advantage of this functionality, that you make set contain only one semaphore. This maps more easily to the semaphores we discussed in class.

#### 4.2 Creation and Accessing

The semget function is used to obtain a semaphore (set) from the operating system. The function prototype is

```
int semget ( key_t key, int nsems, int semflg );
```
where key is an indentifying key that you provide for the semaphore, nsems is the number of semaphores in the semaphore set, and semflg is flags for permission and creation of the semaphores. The manual page discusses each parameter in more detail; and I will only focus on the usage of semget for this assignment.

The key parameter is an integer you provide to identify your semaphore. You will need to pass this key to any processes that want to access to the semaphore. The nsem parameter defines the number of semaphores in the set, which should be 1 for this project (unless you want more of a challenge). The semflg controls the access to the semaphore by other processes. This access control is similar to file access control in Unix: you can allow read and/or write access to processes owned by the same user, users in the same group, or all users. In addition to this control, other flags determine whether or not the semaphore should be created if it does not exist or whether the existence of the semaphore with the key is an error. For this assignment, I recommend using IPC\_CREAT | 0600 for the semflg parameter, which creates the semaphore if it does not already exist and only allows processes owned by you to access the semaphore.

The return value of the semget function is an identifier for the semaphore, which is used to perform additional operations. This value will be -1 if there is an error, and you should check for resulting errors in your program. Primarily the error checking is just to identify any problems you may run into along the way.

So, putting this altogether, to create a semaphore set with one element and key 123, use the following code:

```
int semaphore;
```

```
semaphore = semget(123, 1, IPC_CREAT | 0600);if (semaphore == -1) {
   /* error occured so print an error message and exit */
   perror("semget");
   exit(1);
}
```
Using the above code will also return an already existing semaphore, so you use it to access a semaphore in child processes after the semaphore already exists.

#### 4.3 Initialization

To set the initial value of the semaphore, use the semctl function. This function controls several aspects of semaphores, including the ability to destroy them. In order to use semctl the following union is needed in your own code to pass arguments to the semaphore control function (this is due to stupidity in standards that arise sometimes):

```
#if !defined(_SEM_SEMUN_UNDEFINED) || _SEM_SEMUN_UNDEFINED
/* according to X/OPEN we have to define it ourselves */
union semun {
  int val; /* value for SETVAL */struct semid_ds *buf; /* buffer for IPC_STAT, IPC_SET */
  unsigned short int *array; /* array for GETALL, SETALL */
  struct seminfo *__buf; /* buffer for IPC_INFO */
};
#endif
```
The prototype for the semctl function is

int semctl(int semid, int semnum, int cmd, union semun arg);

where semid is the semaphore identifier (returned earlier), semnum is the semaphore number in the semaphore set to modify (should be 0 in your programs), cmd is the command to execute, and arg is the argument for the command. Each of these are described in detail in the manual page. The return value is not important, except that -1 represents that an error occured.

For initialization, the proper command is SETVAL. From the comments for the argument union, the correct field in the union to fill in is val. So, suppose we want to initialize the value of our previously created semaphore to 1. Notice that the second parameter is 0 to modify the first (and only) semaphore in the set. The following code is used:

```
int rc; /* return code */
union semun sem_val;
/* Initialize the value to 1*/
sem_val.val = 1;rc = semctl(semaphore, 0, SETVAL, sem_val);
if (rc == -1) {
    /* error occured */
    perror("semctl");
    exit(1);}
```
#### 4.4 Updating

This is where the behavior (or at least description of the behavior) changes from semaphores in class. In class, the P and V operations subtract and add one to the value of the semaphore respectively. In SYSV semaphores, you can modify the behavior by any amount and even check if the value is precisely zero.

If you add a positive number to the semaphore value, the value is updated and the updating process continues to run without blocking. If you add a negative number  $n$  to the semaphore value  $v$  then several possibilities arise:

- if  $v \geq |n|$ , then *n* is added to *v* and the process continues running.
- if  $v < |n|$ , then the process is blocked until  $v \ge |n|$ , at which time n is added to v and the process continues running.

Given this description, there is no guarantee that a queue is being used to maintain a list of waiting processes. So you cannot be guaranteed of that behavior. Still, the P and V operations can be effectively modeled by only using -1 and 1 as the modification values.

To modify the semaphore value, the semop function is used. The prototype for semop is

```
int semop ( int semid, struct sembuf *sops, unsigned nsops );
```
where semid is the semaphore identifier, sops is an array of modifications (semaphore operations) to make to the semaphores in the set, and nsops is the number of modifications in the array sops. The last value should be 1 in your program. The return value is generally not important unless it is -1, signifying an error.

The sembuf structure is defined as

```
struct sembuf
{
 short int sem_num; /* semaphore number */short int sem_op; /* semaphore operation */short int sem_flg; /* operation flag */
};
```
where sem\_num is the semaphore in the set to modify (should be  $0$ ), sem\_op is the modification number to be made (1 or -1), and sem\_flg are flags determining whether or not

the process should really block, and whether or not the operation is undone upon process termination. This last field should be 0 in general.

So, to add one to the semaphore value, use the following code:

```
struct sembuf sem_op; /* semaphore operation buffer */
int rc; /* return code */
/* Increase the value of the semaphore by 1 */
sem_op.sem_num = 0; /* always one semaphore per set */sem_op.sem_op = 1; /* increase value by one */sem_op.sem_flg = 0; /* no special flags */rc = semop(semaphore, & sem_op, 1);if (rc == -1) {
   perror("semop");
}
```
## 5 Shared Memory

Linux and FreeBSD also provide mechanisms for constructing and using a block of memory that is shared amongst processes. The programmer's interface to the shared block of memory is the SYSV shared memory API.

### 5.1 Preliminaries

To use shared memory, you must have the following compiler directives in your source code:

```
#include <sys/ipc.h>
#include <sys/shm.h>
```
These include constants and function prototypes for using shared memory.

In addition, it's an extremely good idea to define a structure that contains all of the shared variables for your programs. For example, the following structure will be used to share two integers and a character array:

```
typedef struct {
    int x;
    int y;
    char location[20];
} SharedData;
```
Beware of trying to share classes like this. I don't think it works properly, but you can give it a whirl.

### 5.2 Creation

To create a shared memory segment, the shmget function is used. The prototype for shmget is

```
int shmget(key_t key, int size, int shmflg);
```
where key is the key to use for identifying the shared memory, size is the number of bytes to allocate in a shared memory segment, and shmflg determines the permissions and other properties related to the shared memory segment.

The key and flag parameters are essentially the same as for semaphores, so refer to that section for more information. Again, the key needs to be communicated to all processes needing access to the shared memory segment. The size field is used to specify the number of bytes needed in the shared memory segment. The return value is the shared memory segment identifier that is used in subsequent calls, or -1 if there was an error.

To allocate shared space for our variables in the SharedData structure in a shared memory segment with key 200, use the following code:

```
int shmid;
shmid = shmget(200, sizeof(SharedData), IPC_CREAT | 0600);
if (shmid == -1) {
    perror("shmget");
    exit(1);}
```
The same code accesses an already existing shared memory segment (with key 200), so you can use this code in child processes.

#### 5.3 Mapping to Address Space

Once the shared memory segment has been created it needs to be mapped into the virtual address space of the process (question to ponder: why?). The shmat function is used to map the segment into the process' address space. The function prototype for shmat is

```
void *shmat ( int shmid, const void *shmaddr, int shmflg );
```
where shmid is the shared memory segment identifier returned by shmget, shmaddr is the requested virtual memory address to place the shared memory segment, and shmflg are flags modifying how the memory segment is loaded. For this project, you should specify an address of NULL and flags of 0 to allow the function to place the shared memory segment wherever it can. The return value of the function is the virtual address for accessing the shared memory segment, or NULL if there was an error.

To map our previous shared memory segment into the process' address space, use the code

```
SharedData *sharedData;
sharedData = (SharedData *)shmat(shmid, NULL, 0);
if (sharedData == NULL) {
   perror("shmat");
   exit(1);
```
}

Notice that I casted this address to point to an address location storing something of type SharedData. This is a useful technique so that the contents of the shared memory segment can be accessed by field names of sharedData.

#### 5.4 Accessing Shared Variables

Once you have mapped the shared memory segment into the process' address space, you can access the shared variables through the pointer returned by shmat. For example, the following code sets the shared variable x, to the value 25.

sharedData $\rightarrow$ x = 25;

Now, every process that has accessed and mapped the same shared memory segment will see the value 25 when accessing  $x$ .

# 6 Viewing SYSV IPC Remnants

You can see what SYSV IPC resources are currently in use by using the ipcs command. Some sample output is below.

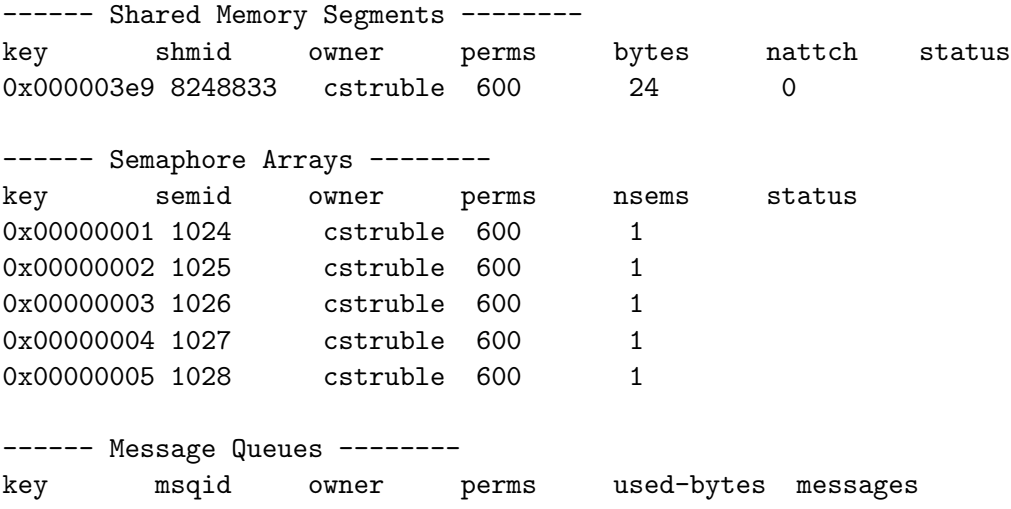

It's generally a good idea to clean up after your program executes, which you can do through proper programming, but I found that painful. So instead, try using the ipcrm command. For example, to remove the semaphore with semid 1027, the command (and response) is

% ipcrm sem 1027 resource deleted

Use shm as the first argument to remove shared memory segments.

# 7 Hints

- To succeed in this project, it will be important to write functions that map the SYSV semaphores to semaphores that we described in class. Implementing P and V operations for a semaphore (and defining just what a semaphore is) is vital.
- Do not be too concerned with implementing the queue of waiting processes. The behavior of SYSV semaphores is sufficient for solving the problem.
- Consider passing the shared memory key as a parameter to child processes.
- Consider passing the customer id as a parameter to child customer processes.
- Consider using shared memory to store the keys for the semaphores you use in the program. This is useful because there are likely to be several semaphores in your solution.
- You don't need to implement a queue (array or whatever) to simulate chairs in the waiting room. Try using a semaphore instead.
- There is a useful tutorial on SYSV IPC at the URL http://users.actcom.co.il/ ~choo/lupg/tutorials/multi-process/multi-process.html
- Finally, work out your solution on paper. You may get a false belief that your program works by running it over and over again, but unless you have it all worked out in your head, you won't be sure it actually works. I am available for you to ask questions and for direction when solving the problem.

## 8 Submission

We will use the Curator, http://ei.cs.vt.edu/~eags/Curator.html to collect program submissions. The URL for submission is http://spasm.cs.vt.edu:8080/curator/. Only the servlet interface to the Curator is supported. No grading will be done by the Curator.

You are to submit a single tarred (man tar) and gzipped (man gzip) archive containing

- A text file named README describing the program, describing the contents of the archive, providing building instructions (including the platform you used for development), a user's guide (including how to start the program), and examples of usage with your test files;
- The source code for your programs;
- Sample output for 3 executions of your program;
- A script named build or a suitable Makefile for building your programs.

Your files must be in the top level directory of the archive (i.e. not placed in a subdirectory). Be sure to include only the files listed above. Do not include extra files from an integrated development environment such as configure scripts, automake related files, etc. This is primarily an issue if you are using KDevelop.

Be sure to include your name in all files submitted. DO NOT include executables or object files of any type in the archive. Submissions that do not gunzip and/or untar will not be graded. Be careful to FTP in binary mode if you are transferring your file to a Windows machine before submitting to the Curator.

Failure to follow the submission rules will result in severe penalties. There will be no exceptions made for this assignment.

# 9 Programming Environment

As stated in the syllabus, you may use either FreeBSD or Linux and ANSI  $C/C++$  to implement this project. All data structures used in your program must be student implemented. Using the standard template library (STL) or other third party libraries for data structure implementations is strictly prohibited. Using C++ input and output streams and C++ strings is OK.